## Тема 6. Практическая работа

## Реферат по Информатике тема: «Информационная безопасность»

## Отчет о выполнении практического задания должен быть оформлен в соответствии с требованиями:

При оформлении отчета по практике необходимо руководствоваться следующим:

объем отчета не должен превышать 7-10 страниц текста формата А4 (шрифт — Times New Roman, размер шрифта — 14 пунктов, междустрочный интервал — полуторный).

при форматировании текста следует устанавливать выравнивание по ширине (по левому и правому полям), отступ первой строки абзаца — 1,25 см;

страницы должны быть пронумерованы и иметь поля (слева и справа не менее 25 мм);

каждую структурную часть нужно начинать с нового листа; точку в конце заголовка структурной части работы не ставят:

каждая цитата, заимствованные цифры и факты должны сопровождаться ссылкой на  $\bullet$ источник, описание которого приводится в списке использованной литературы (в ссылке указывается номер источника по списку и номера страниц, например, [2, С. 2527]);

 $\bullet$ все аббревиатуры и сокращения слов, за исключением заведомо общепринятых, должны быть расшифрованы в тексте при первом употреблении;

для объяснений иностранных и малоизвестных научных терминов в теоретической части практической работы используются сноски со сквозной нумерацией по всей работе;

при представлении табличного материала над правым верхним углом таблицы помещают надпись «Таблица» с указанием ее порядкового номера (например, Таблица 2), снабжают тематическим заголовком, который располагают посередине страницы и начинают с прописной буквы (без точки в конце);

приводимые в работе иллюстрации (схема, диаграмма, график, рисунок, фотография) должны быть выполнены четко, аккуратно, разборчиво и иметь номер и подрисуночную подпись:

табличному и графическому материалу по тексту необходимо давать пояснения и делать на таблицы и иллюстрации ссылки, содержащие порядковые номера, под которыми они помещены в работе:

 $\bullet$ рекомендуется с использованием средств текстового процессора проверить, наличие орфографических и синтаксических ошибок, и исправить их, если они будут найдены.

## Структура теоретической части практической работы

Рекомендуется следующая структура:

- $\bullet$ Оглавление
- $\bullet$ Введение
- Теоретическая часть
- Список использованной литературы.

В оглавлении приводятся все заголовки структурных частей работы с указанием страниц, с которых они начинаются. Заголовки оглавления должны точно повторять заголовки в тексте. Последнее слово каждого заголовка соединяют отточием с соответствующим ему номером страницы в правом столбие оглавления.

Введение должно содержать общие сведения о теоретической части:

- краткое обоснование актуальности темы теоретической части;
- перечень вопросов, которые раскрывают тему;
- номер варианта:

краткие характеристики ПК и программного обеспечения, использованных для выполнения и оформления работы необходимо оформить в виде таблицы:

Таблица 1 Характеристики ПК и ПО, использованных для оформления и выполнения контрольной работы

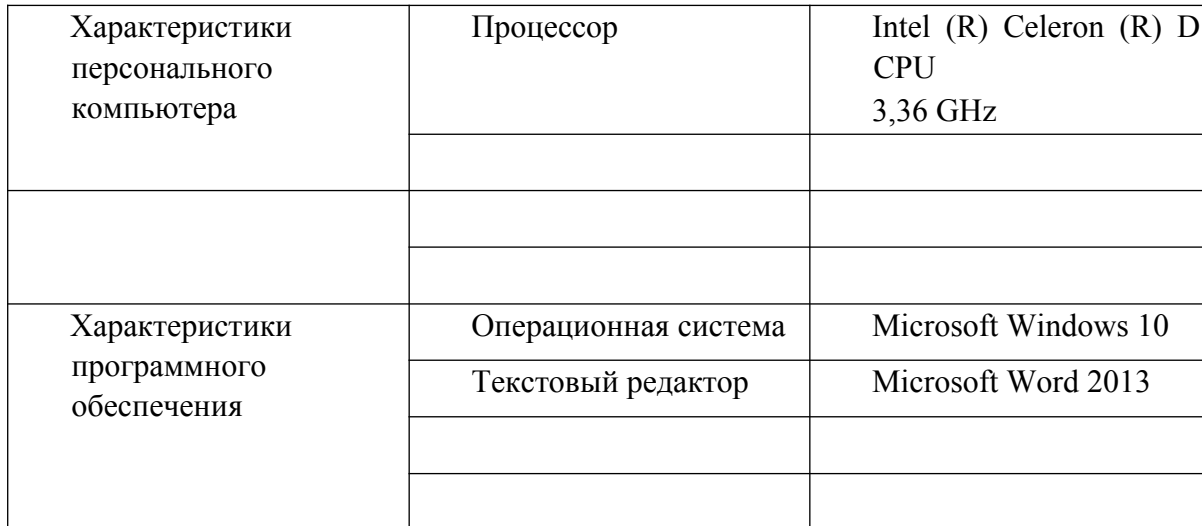

Теоретическая часть практической работы имеет целью углубить знания отдельных разделов курса и показать умение студента работать с литературой и текстовыми редакторами на ПК. План изложения должен быть продуман и составлен студентом после проработки литературных источников. При оформлении желательно привести иллюстративный материал (блок-схемы, таблицы, схемы, рисунки).

В заключении кратко и логически стройно излагаются итоги, делаются выводы.

После заключения приводится список литературы, использованной при написании работы. В список включаются те источники, которые использовались при подготовке работы и на которые имеются ссылки в работе.

При описании литературного источника необходимо указать:

- фамилии и инициалы авторов,
- название книги, статьи,
- место издания,
- издательство,
- год издания,
- объем (количество страниц).

Для материалов из Internet указывают:

- фамилии и инициалы авторов,
- полное название материала,
- Интернет-адрес,

Список использованной литературы необходимо оформить в виде маркированного списка. Ниже приведены примеры описания некоторых видов литературных источников:

1. Управление организаций: учебник / под ред. А.Г. Поршнева.- 2-е изд., перераб. и доп.

– М.: ИНФРА-М, 1999.- 669с.

2. Производственный менеджмент: учебник/ под ред. проф. С.Д. Ильенковой.- М.:

ЮНИТИ-ДАНА, 2000.-583с.

3. Горелов, А.А. Концепции современного естествознания: учеб. пособие / А.А. Горелов.- М.: Высшее образование, 2005.- 335с.

4. Гончарук, В.А. О передачи власти наемному менеджеру / В.А. Гончарук [Электронный ресурс] // (http://www.aup.ru/articles/management/8.htm).

5. Управление предприятием [Электронный ресурс]. - М., 2003. - 1 электрон. опт. диск (CD-ROM).